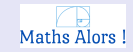

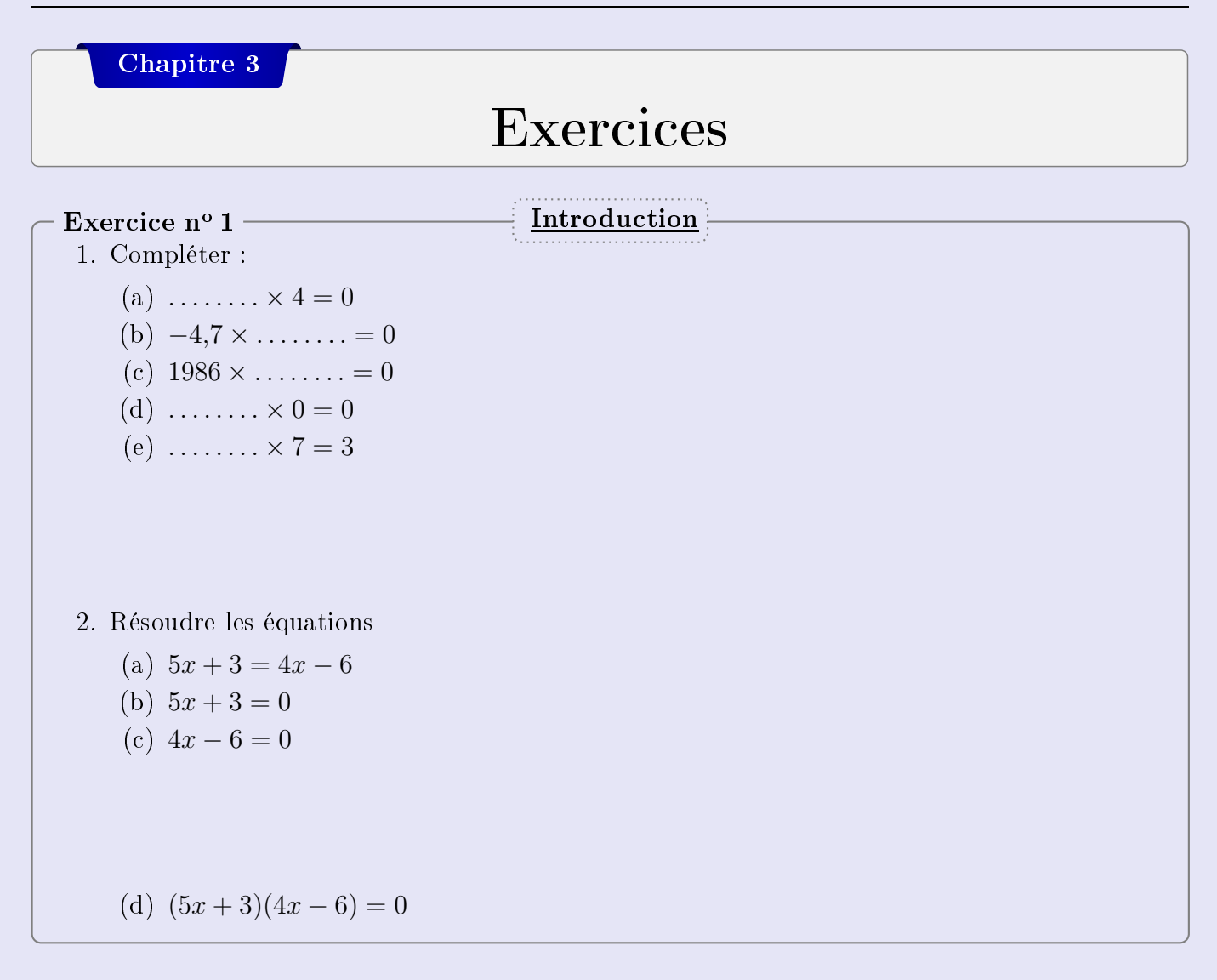

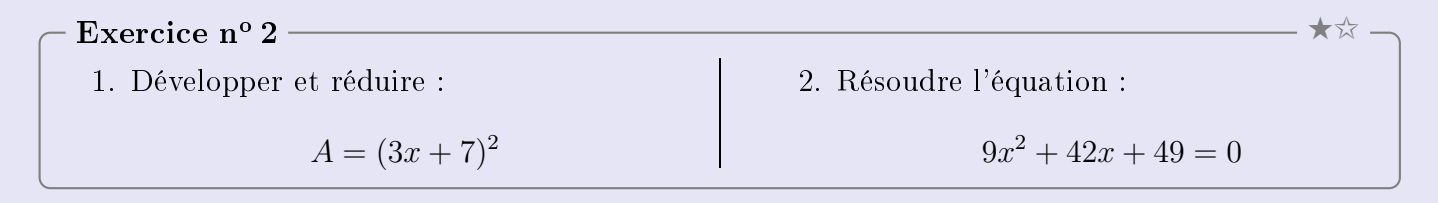

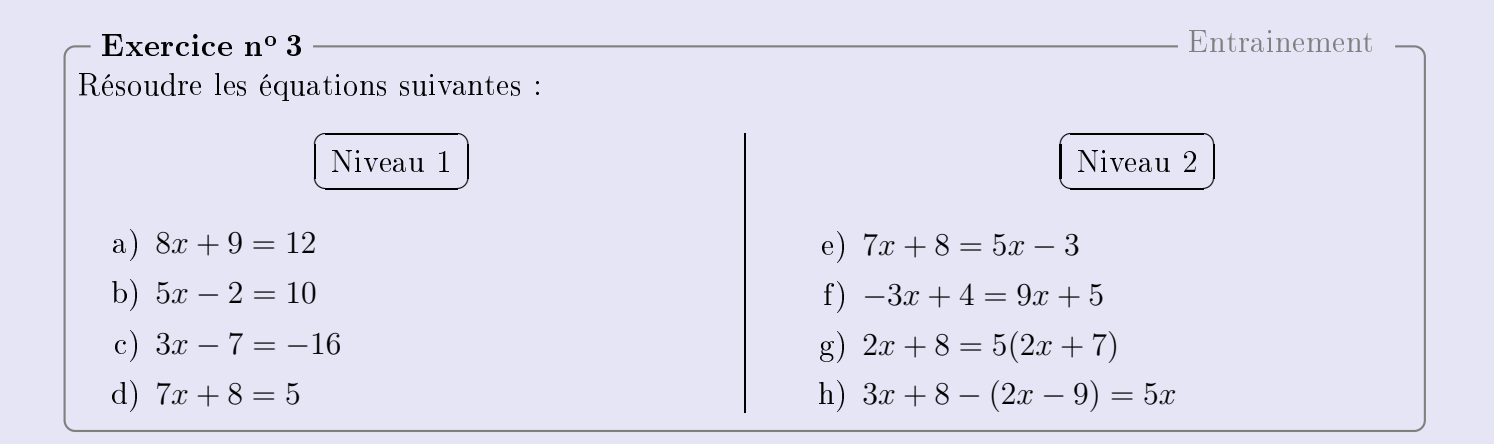

 $3^{\grave{e}me}$ 

Programme de calcul B

• Choisir un nombre ;

• soustraire 5: • élever au carré.

# Exercice nº 4

 $V = \frac{1}{2}$ 1<br>trammos de calcul :

### Programme de calcul A

- Choisir un nombre ;
- ajouter 3;
- élever au carré.
- 
- 1. On choisit 1 comme nombre de départ.<br>(a) Quel résultat obtient-on avec le programme A ?
	- (b) Quel résultat obtient-on avec le programme B?
	- (c) A-t-on toujours le même résultat pour un même nombre de départ?
- 2. Quel nombre de départ faut-il choisir, pour obtenir 0 avec le programme A?
- 2. Quel nombre de départ faut-il choisir, pour obtenir 0 avec le programme A ?  $\mathbf{1}$  avec le programme B  $\mathbf{1}$  avec le programme B  $\mathbf{1}$  avec le programme B  $\mathbf{1}$

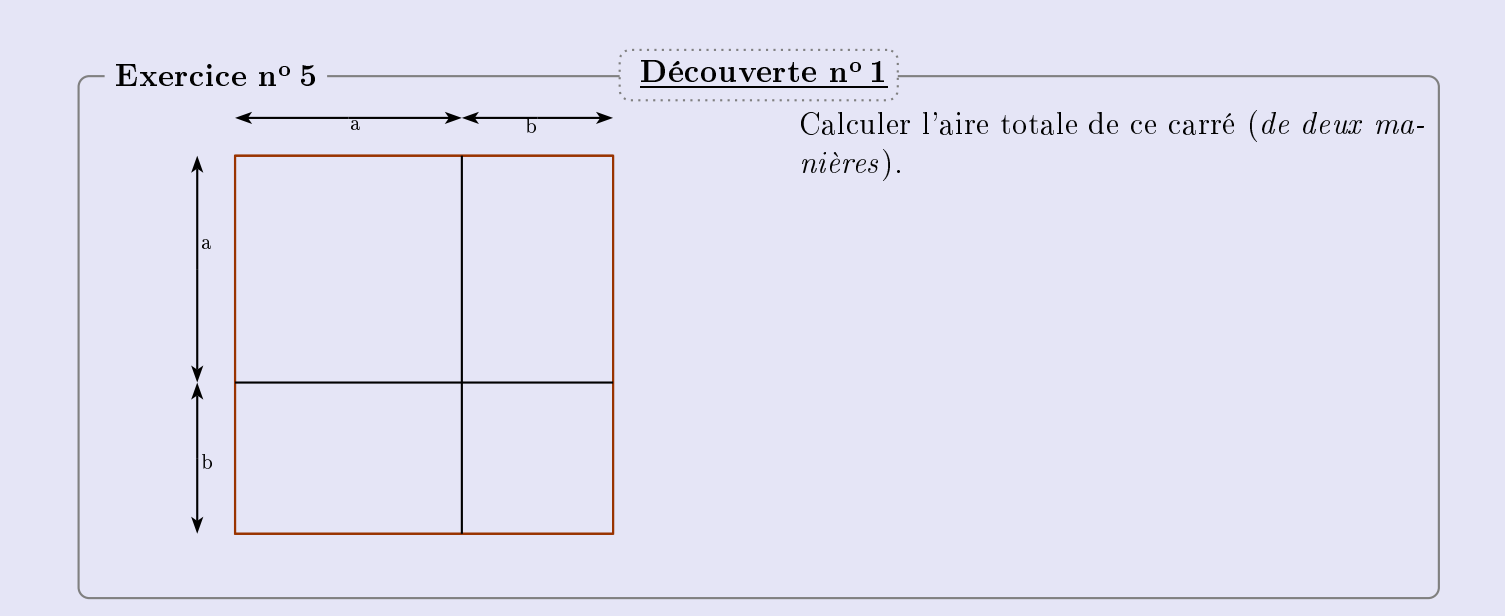

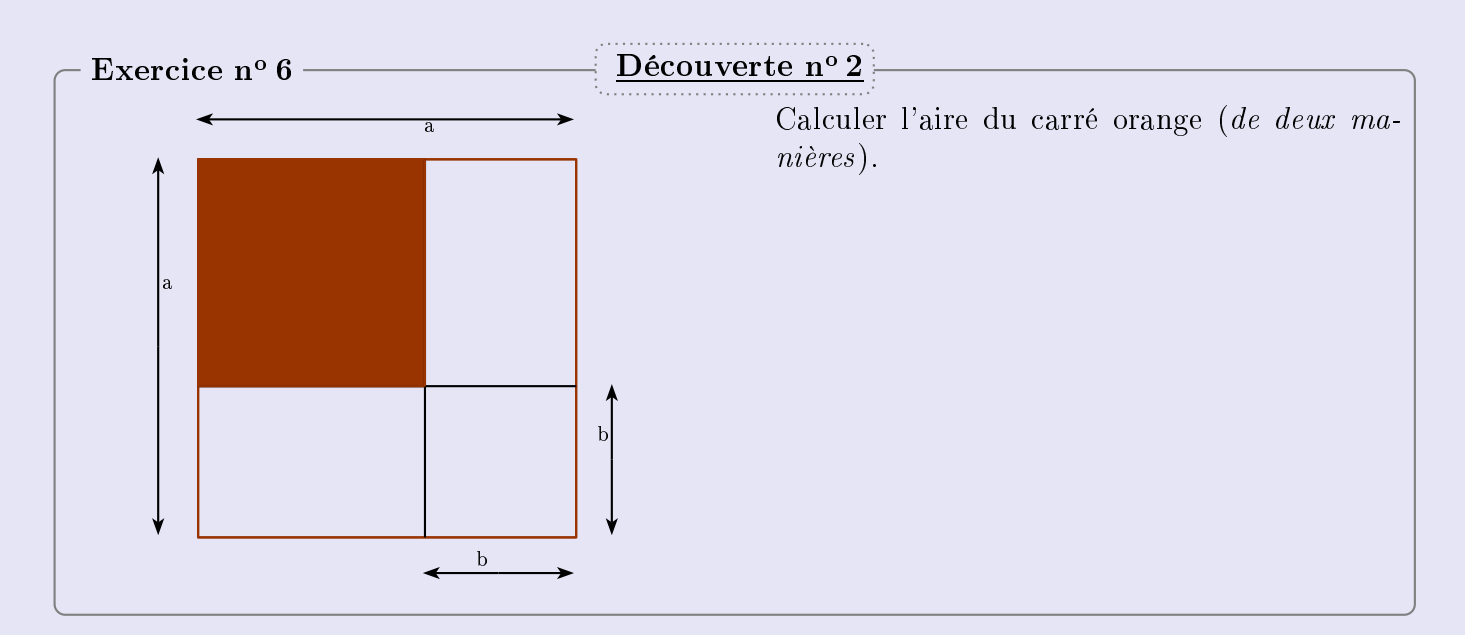

★✩

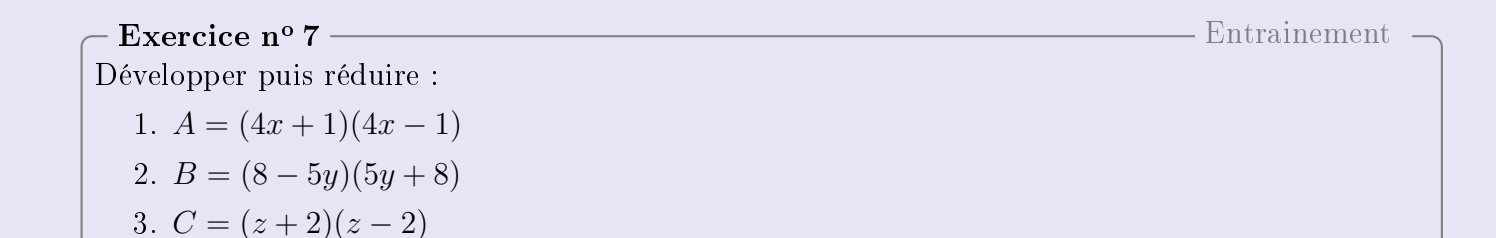

### Exercice  $n^{\circ} 8$

### Programme de calcul

- Choisir un nombre ;
- ajouter 5;
- élever au carré.

### Exercice nº 9

# Programme de calcul  $9 \rightarrow \star \star$

- Choisir un nombre ;
- élever au carré ;
- ajouter 6 fois le nombre de
- ajouter  $9$ ;
- multiplier par 4.
- 1. Tester le programme avec le nombre 4.<br>2. Tester le programme avec le nombre -2.
- 2. Tester le programme avec le nombre -2.
- 3. Donner une expression littérale en lien avec $\mathbb{Z}_p$ le programme de calcul.<br>4. Quel nombre de départ a-t-on choisi si le
- $r$ ésultat est 6,25? résultat est 6,25 °C est 6,25 °C est 6,25 °C est 6,25 °C est 6,25 °C est 6,25 °C est 6,25 °C est 6,25 °C est 6
- 
- 1. Tester le programme avec le nombre 4.<br>2. Tester le programme avec le nombre -2.
- 3. Donner une expression littérale en lien avec le programme de calcul.
- 4. Quel nombre de départ a-t-on choisi si le résultat est 9?

 $-$  **Exercice n° 10**<br>Résoudre les équations suivantes : 10 ★ ★

- $\frac{1}{2}$ a)  $9x^2 - 25 = 0$ 
	- b)  $4x^2 + 12x + 9 = 0$
	- c)  $x^2 12x + 36 = 9$

### Exercice nº 11

qu'un cahier. Il paye  $30,80 \in$ . Georges achète trois cahiers et cinq cartons à dessin. Un carton à dessin coûte deux euros de plus ✍

- 
- 1. Combien coûte un cahier ?<br>2. Combien coûte un carton à dessin ? 2. Combien coûte un carton à dessin ?

★ ★

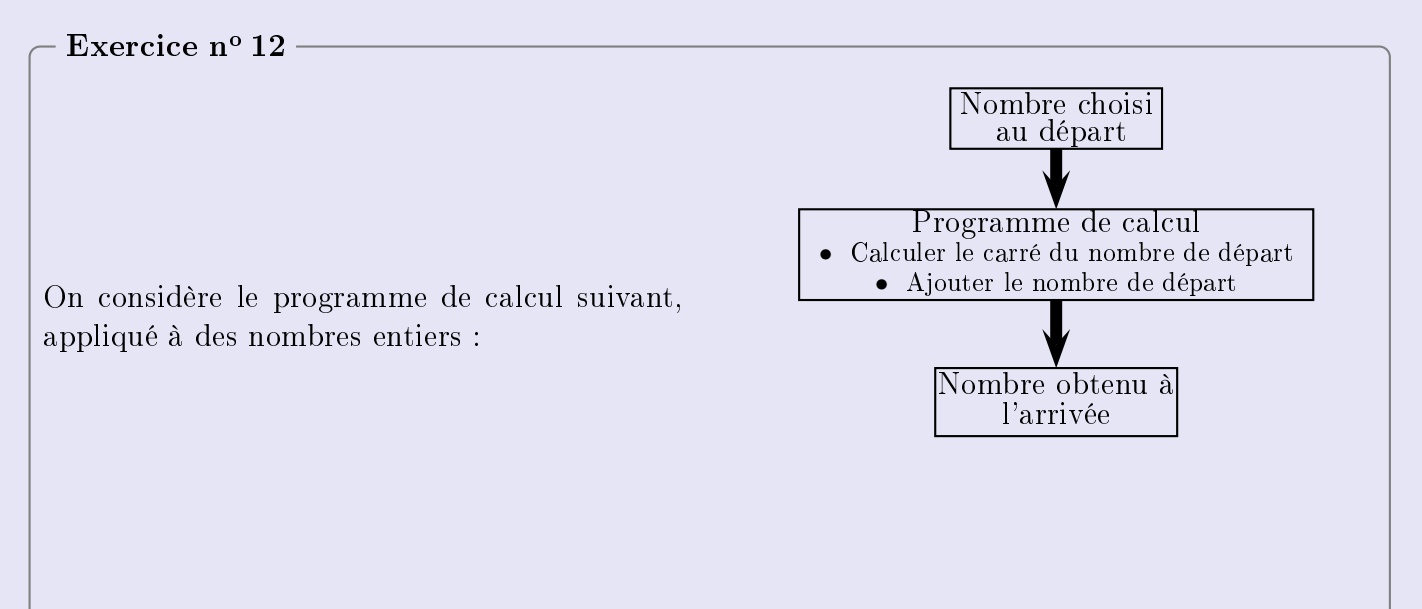

- 1. Vérifier que si le nombre de départ est 15, alors le nombre obtenu à l'arrivée est 240.
- 2. Voici un tableau de valeurs réalisé à l'aide d'un tableur :<br>Il donne les résultats obtenus par le pro-

gramme de calcul en fonction de quelques valeurs du nombre choisi au départ.

Quelle formule a pu être saisie dans la celque B2 avant d'être étirée vers le bas ?  $Aucune$  justification n'est attendue.

3. On note <sup>x</sup> le nombre de départ.

Écrire, en fonction de  $x$ , une expression<br>du résultat obtenu avec ce programme de du résultat obtenu avec ce programme de la programme de la programme de la programme de la programme de la pro<br>Le programme de la programme de la programme de la programme de la programme de la programme de la programme d

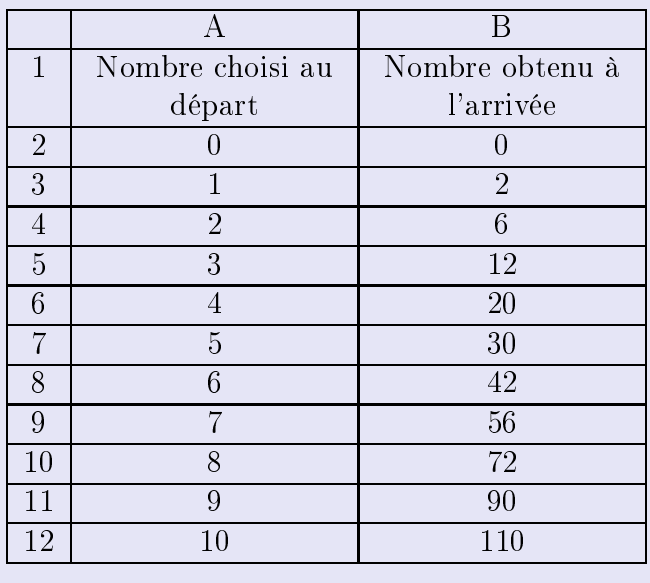

On considère l'affirmation suivante :<br>« Pour obtenir le résultat du programme de calcul, il suffit de multiplier le nombre de départ par le nombre entier qui suit. »

- 2. Vérifier que cette affirmation est vraie lorsque le nombre entier choisi au départ est 9.
- 3. Démontrer que cette affirmation est vraie quel que soit le nombre entier choisi au départ.
- 3. Démontrer que cette armation est vraie quel que soit le nombre entier choisi au départ. 4. Démontrer que le nombre obtenu à l'arrivée par le programme de calcul est un nombre pair quel que soit le nombre entier choisi au départ.

Source : DNB 2022 Amérique du Nord

### Exercice nº 13

Amir et Sonia ont chacun inventé un programme de calcul. –<br>വി

- Choisir un nombre Choisir un nombre
- 
- Prendre le double du résultat

Programme d'Amir Programme de Sonia

- 
- 
- Multiplier le résultat par le nombre choisi
- Soustraire 16
- 1. Montrer que si le nombre choisi au départ est 6 alors on obtient 2 avec le programme d'Amir
- et on obtient 38 avec celui de Sonia. 2. Amir et Sonia souhaitent savoir s'il existe des nombres choisis au départ pour lesquels les

deux programmes renvoient le famille de celevil ai Pour cela, ils complètent la feuille de calcul ci-dessous :

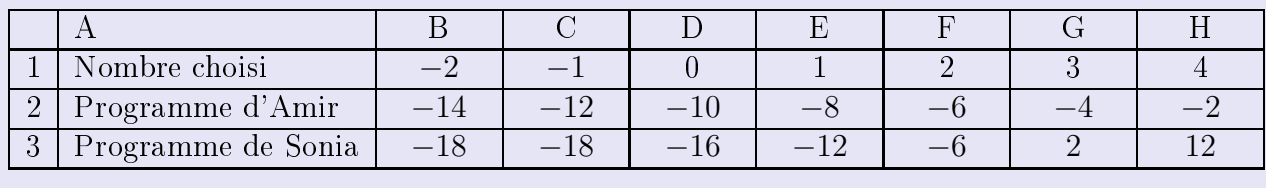

Aucune justification n'est attendue pour les deux questions ci-dessous.

(a) Parmi les trois propositions suivantes, recopier sur votre copie la formule qui a été saisie dans la cellule B2 avant d'être étirée vers la droite.

 $=(B1 - 5) * 2$   $= (-2 - 5) * 2$   $= B1 - 5 * 2$ 

- (b) En vous aidant de la feuille de calcul, quel nombre doivent-ils choisir pour obtenir des résultative deux avec les deux programmes ?<br>Des deux programmes ?
- 3. Sonia et Amir souhaitent vérifier s'il existe d'autres nombres permettant d'obtenir des résul-<br>tats égaux avec les deux programmes.

Pour cela, ils décident d'appeler  $x$  le nombre choisi au départ de chacun des programmes.

- $\binom{n}{k}$  Montrer que le résultat obtenu avec le programme de Sonia est donné par  $\frac{n}{k}$  $x^2 + 3x - 16.$ <br>Or education
- de départ les solutions de l'équation  $(x 2)(x + 3) = 0$ .

Résoudre cette équation et en déduire les valeurs pour lesquelles les deux programmes de calcul renvoient le même résultat.

Source : DNB 2023 Centres Étrangers

Classique

### Chapitre 3

# **Correction**

## <u>Correction de l'exercice nº 12</u>

- **PARTIE A**<br>1. Si le nombre de départ est 15, le programme de calcul donne :  $\frac{1}{\sqrt{1+\frac{1}{\sqrt{1-\frac{1}{\sqrt{1-\frac{1$ 
	- $15^2 = 225$
	- $225 + 15 = 240$

Le nombre obtenu à l'arrivée est bien 240.

- 2. Dans la cellule B2, on veut afficher le nombre obtenu à l'arrivée quand le nombre choisi au départ est celui qui se lit dans la cellule A2.
	- On doit saisir la formule :  $\kappa = A2^2 + A2 \r$ .
- On doit saisir la formule : =A2-2 + A2 . 3. Si le nombre de départ est  $x$ , le programme de calcul donne :
	- $\bullet \quad x^2$
	- $\bullet$   $x^2 + x$

L'expression, en fonction de  $x$ , du nombre obtenu à l'arrivée est  $x^2 + x$ .

### **PARTIE B**

On considère l'affirmation suivante :<br>« Pour obtenir le résultat du programme de calcul, il suffit de multiplier le nombre de départ par le nombre entier qui suit. » par le nombre entier qui suit de la par le nombre entier qui suit de la par le nombre entier qui suit de la par<br>. Il suit de la par le par le par le par le par le par le par le par le par le par le par le par le par le par

4. Quand le nombre entier choisi au départ est 9, le nombre que l'on obtient est 90 (voir

Si on multiplie 9 par le nombre entier qui suit (10), on obtient bien aussi :  $9 \times 10 = 90$ . L'affirmation est correcte pour un nombre choisi égal à 9.

5. En général, si  $x$  est le nombre entier choisi au départ, on a établi à la question  $A.3$  que le nombre obtenu à l'arrivée est  $x^2 + x$ .

En, factorisant x dans cette expression, il vient :  $x^2 + x = x(x + 1)$ .

(x) par le nombre entier suivant  $(x + 1)$ . L'affirmation est donc bien vraie quel que soit le nombre entier choisi au départ

nombre entier choisi au départ. 6. Rappelons que le produit d'un nombre entier pair par un nombre entier quelconque est toujours pair.<br>Il y a deux cas de figure possibles :

- si le nombre de départ x est pair, alors le nombre d'arrivée est pair, car c'est le produit d'un nombre pair  $(x)$  par un nombre entier  $(x + 1)$ d'un nombre pair  $(x)$  par un nombre entier  $(x + 1)$ .
	- si le nombre de départ  $x$  est un entier impair, alors l'entier suivant  $(x + 1)$  est pair et donc le nombre d'arrivée est encore pair.

Dans tous les cas de figure, le nombre d'arrivée est bien un nombre pair, quel que soit le nombre entier choisi au départ.

# <u>Correction de l'exercice nº 13</u>

1. Si le nombre choisi au départ est 6 alors avec le programme d'Amir on obtient : (6−5)×2 = 2.

Avec le programme de Sonia, on obtient :  $(6+3) \times 6 - 16 = 54 - 16 = 38$ .

- 2. Aucune justification n'est attendue pour les deux questions ci-dessous.
	- (a) La formule qui a été saisie dans la cellule B2 avant d'être étirée vers la droite est :  $=(B1 - 5)*2$
	- (b) D'après la feuille de calcul, le nombre qu'ils doivent choisir pour obtenir des résultats égaux avec les deux programmes est <sup>2</sup> puisque l'on obtient 6 avec les deux programmes.
- 3. Sonia et Amir souhaitent vérifier s'il existe d'autres nombres permettant d'obtenir des résultats égaux avec les deux programmes.

Pour cela, ils décident d'appeler x le nombre choisi au départ de chacun des programmes.

- (a) Le résultat obtenu avec le programme de Sonia est donné par  $(x + 3) \times x 16 =$  $x^2 + 3x - 16.$
- $(x-5) \times 2 = x^2 + 3x 16$ , c'est-à-dire  $2x 10 = x^2 + 3x 16$ , d'où  $x^2 + x 6 = 0$ <br>et en factorisant on obtient bien  $(x 2)(x + 3) = 0$ et en factorisant on obtient bien  $(x - 2)(x + 3) = 0$ .

Les solutions de cette équation-produit nul sont  $x - 2 = 0$  ou  $x + 3 = 0$  c'est-à-dire  $x = 2$  (on retrouve la solution donnée par le tableur) ou  $x = -3$ .

Donc les deux programmes de calcul renvoient le même résultat si on choisit au départ <sup>−</sup><sup>3</sup> ou <sup>2</sup>.

<span id="page-6-0"></span> $3^{\grave{e}me}$